## **ADT SUPERVISOR - MAS SITE PARAMETERS Setup Checklist**

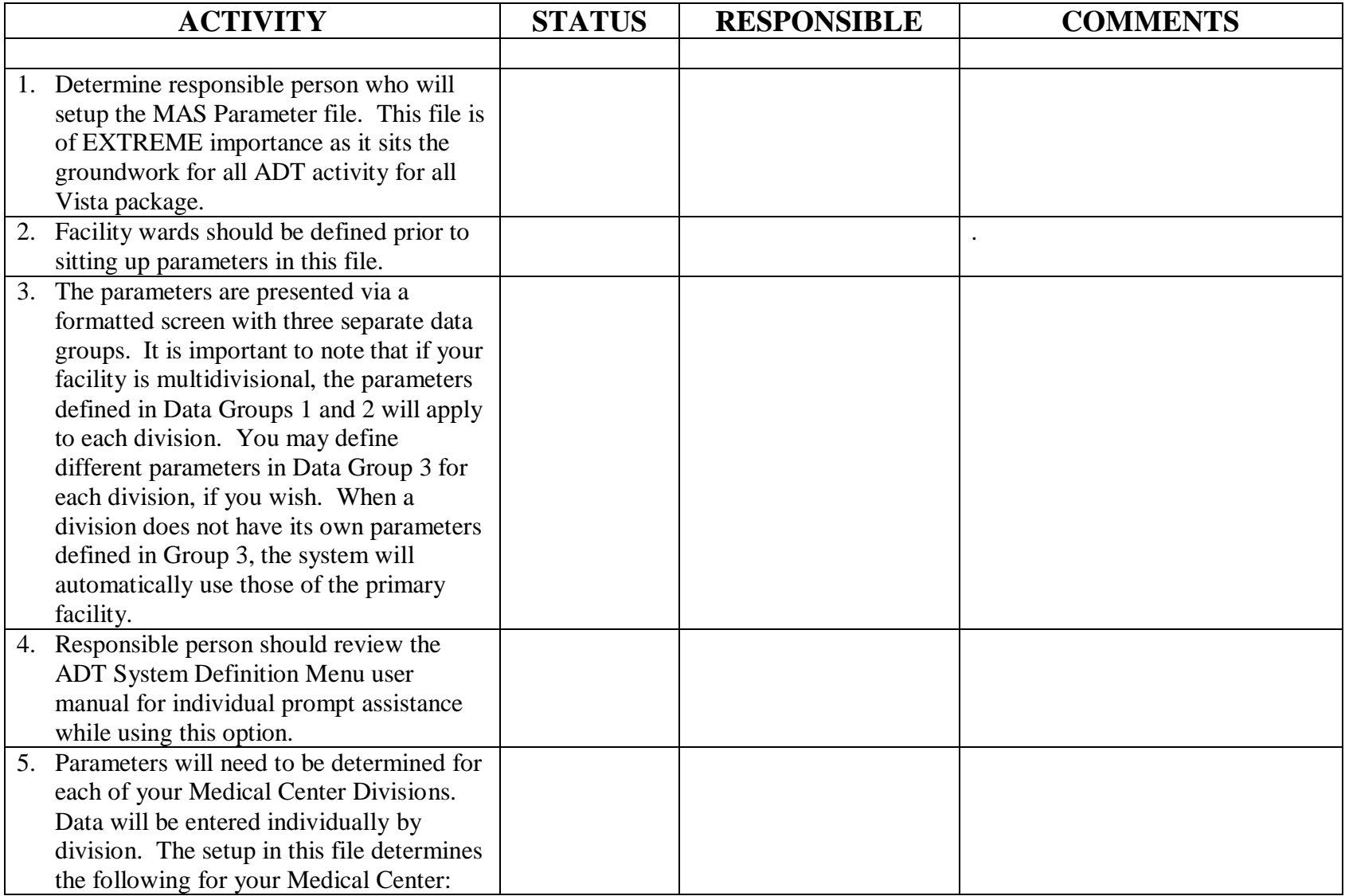

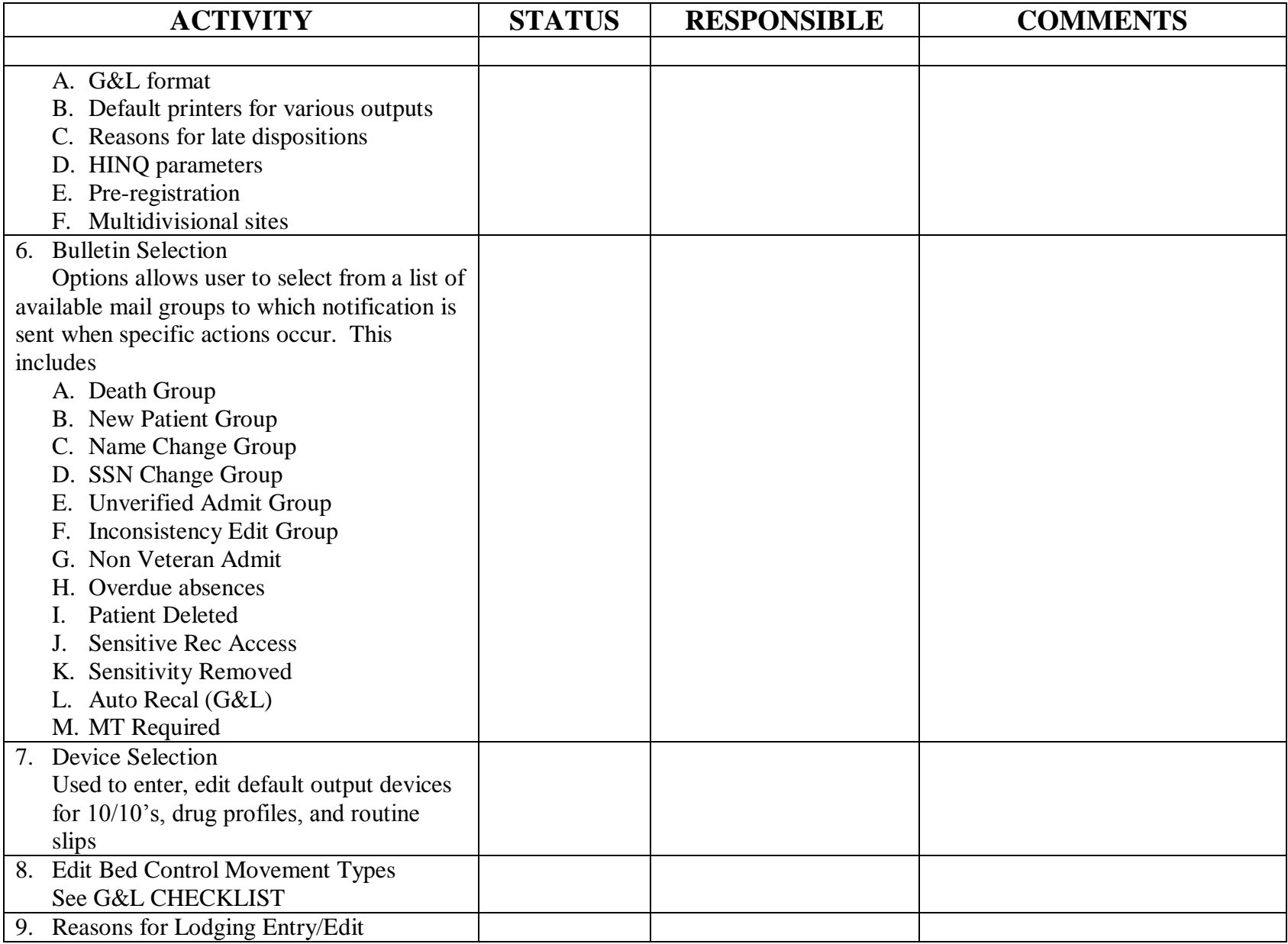

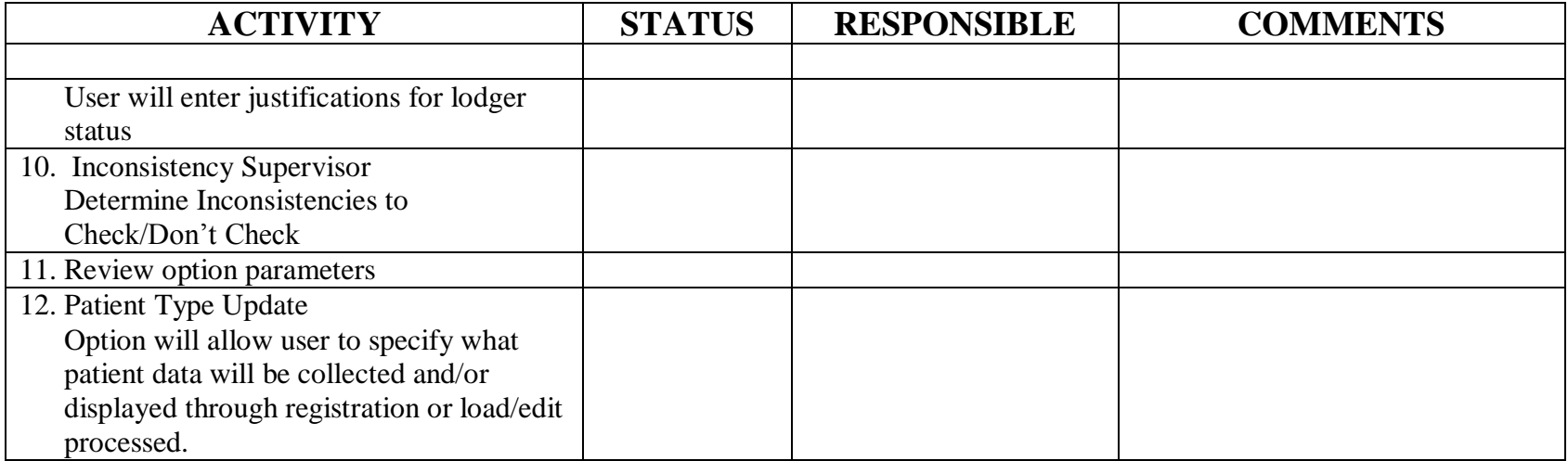